# Package 'RODBCDBI'

October 12, 2022

<span id="page-0-0"></span>Type Package

Version 0.1.1

Title Provides Access to Databases Through the ODBC Interface

Description An implementation of R's DBI interface using ODBC package as a back-end. This allows R to connect to any DBMS that has a ODBC driver.

License MIT + file LICENSE

Imports methods, DBI, RODBC

Suggests testthat

Collate 'RODBCDBI.R' 'ODBCConnection.R' 'ODBCDriver.R' 'ODBCResult.R'

RoxygenNote 5.0.1

NeedsCompilation no

Author Nagi Teramo [aut, cre], Shinichi Takayanagi [aut]

Maintainer Nagi Teramo <teramonagi@gmail.com>

Repository CRAN

Date/Publication 2016-03-14 07:54:09

# R topics documented:

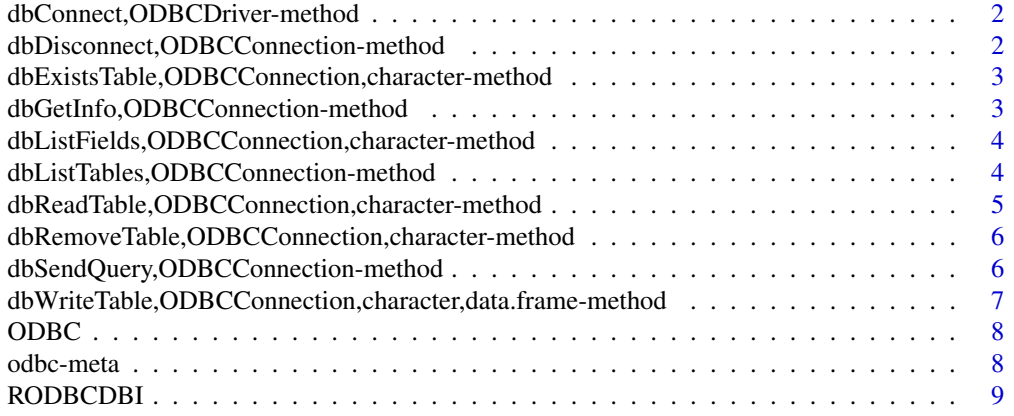

#### <span id="page-1-0"></span> $\blacksquare$

dbConnect,ODBCDriver-method

*Connect/disconnect to a ODBC data source*

#### Description

These methods are straight-forward implementations of the corresponding generic functions.

#### Usage

```
## S4 method for signature 'ODBCDriver'
dbConnect(drv, dsn, user = NULL, password = NULL,
  ...)
```
# Arguments

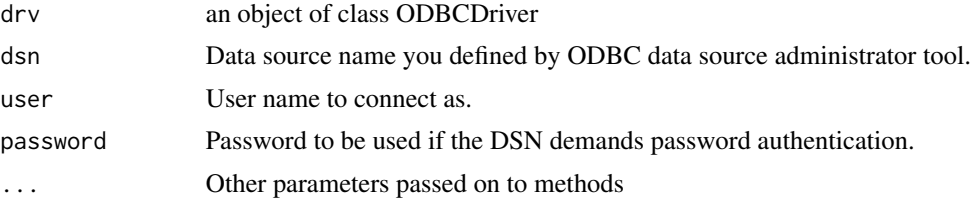

# Examples

## Not run: # Connect to a ODBC data source con <- dbConnect(RODBCDBI::ODBC(), dsn="test") # Always cleanup by disconnecting the database #' dbDisconnect(con)

## End(Not run)

dbDisconnect,ODBCConnection-method *Close a current session.*

# Description

Close a current session.

#### Usage

```
## S4 method for signature 'ODBCConnection'
dbDisconnect(conn)
```
<span id="page-2-0"></span>conn a [ODBCConnection](#page-0-0) object, produced by [dbConnect](#page-0-0)

#### Examples

```
## Not run:
library(DBI)
con <- dbConnect(RODBCDBI::ODBC(), dsn="test", user="sa", password="Password12!")
dbDisconnect(con)
```
## End(Not run)

dbExistsTable,ODBCConnection,character-method *Does the table exist?*

# Description

Does the table exist?

### Usage

```
## S4 method for signature 'ODBCConnection,character'
dbExistsTable(conn, name)
```
# Arguments

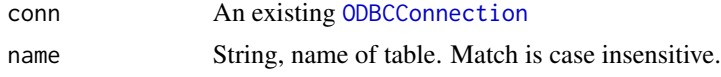

# Value

boolean value which indicated whether the table exists or not

dbGetInfo,ODBCConnection-method *Get DBMS metadata.*

# Description

Get DBMS metadata.

#### Usage

```
## S4 method for signature 'ODBCConnection'
dbGetInfo(dbObj, ...)
```
<span id="page-3-0"></span>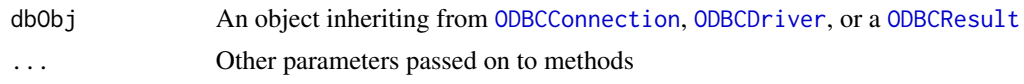

dbListFields,ODBCConnection,character-method *List fields in specified table.*

# Description

List fields in specified table.

#### Usage

```
## S4 method for signature 'ODBCConnection,character'
dbListFields(conn, name)
```
# Arguments

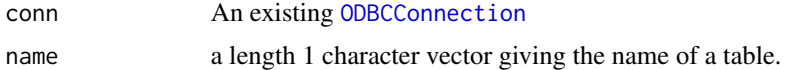

# Examples

```
## Not run:
library(DBI)
con <- dbConnect(RODBCDBI::ODBC(), dsn="test", user="sa", password="Password12!")
dbWriteTable(con, "iris", iris, overwrite=TRUE)
dbListFields(con, "iris")
dbDisconnect(con)
```
## End(Not run)

dbListTables,ODBCConnection-method *List available ODBC tables.*

# Description

List available ODBC tables.

#### Usage

```
## S4 method for signature 'ODBCConnection'
dbListTables(conn)
```
<span id="page-4-0"></span>conn An existing [ODBCConnection](#page-0-0)

dbReadTable,ODBCConnection,character-method *Convenience functions for importing/exporting DBMS tables*

# Description

These functions mimic their R/S-Plus counterpart get, assign, exists, remove, and objects, except that they generate code that gets remotely executed in a database engine.

#### Usage

## S4 method for signature 'ODBCConnection,character' dbReadTable(conn, name, row.names = NA,  $check.name = TRUE, select.close = "*")$ 

#### Arguments

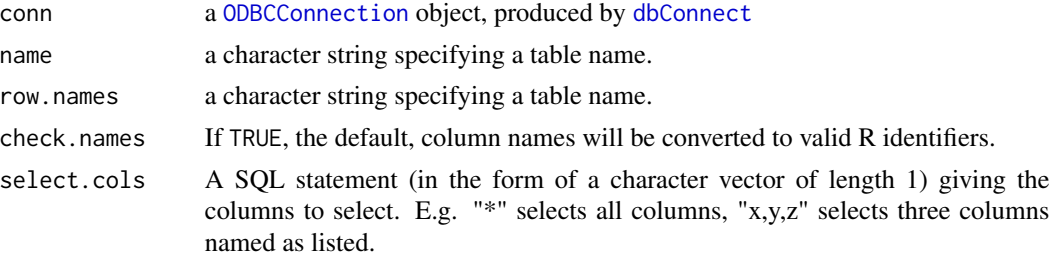

#### Value

A data.frame in the case of dbReadTable; otherwise a logical indicating whether the operation was successful.

# Note

Note that the data.frame returned by dbReadTable only has primitive data, e.g., it does not coerce character data to factors.

# Examples

```
## Not run:
library(DBI)
con <- dbConnect(RODBCDBI::ODBC(), dsn="test", user="sa", password="Password12!")
dbWriteTable(con, "mtcars", mtcars, overwrite=TRUE)
dbReadTable(con, "mtcars")
dbGetQuery(con, "SELECT * FROM metcars WHERE cyl = 8")
```

```
# Supress row names
dbReadTable(con, "mtcars", row.names = FALSE)
dbGetQuery(con, "SELECT * FROM mtcars WHERE cyl = 8", row.names = FALSE)
dbDisconnect(con)
## End(Not run)
```
dbRemoveTable,ODBCConnection,character-method *Remove a table from the database.*

# Description

Executes the SQL DROP TABLE.

#### Usage

```
## S4 method for signature 'ODBCConnection, character'
dbRemoveTable(conn, name)
```
#### Arguments

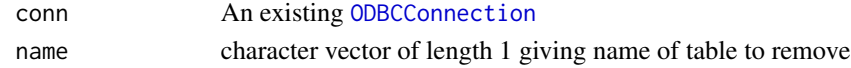

dbSendQuery,ODBCConnection-method

*Execute a statement on a given database connection.*

#### Description

To retrieve results a chunk at a time, use dbSendQuery, dbFetch, then ClearResult. Alternatively, if you want all the results (and they'll fit in memory) use dbGetQuery which sends, fetches and clears for you.

### Usage

```
## S4 method for signature 'ODBCConnection'
dbSendQuery(conn, statement, ...)
```
## S4 method for signature 'ODBCResult' dbFetch(res,  $n = -1, ...$ )

## S4 method for signature 'ODBCResult' dbHasCompleted(res, ...)

```
## S4 method for signature 'ODBCResult'
dbClearResult(res, ...)
```
<span id="page-5-0"></span>

<span id="page-6-0"></span>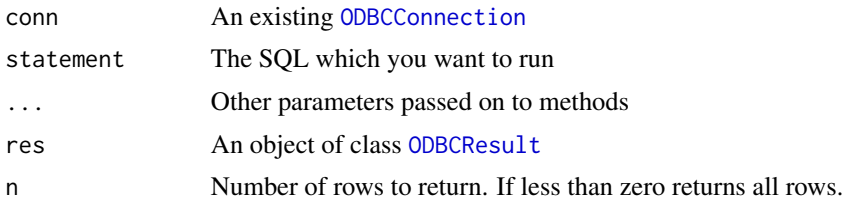

dbWriteTable,ODBCConnection,character,data.frame-method *Write a local data frame or file to the database.*

#### Description

Write a local data frame or file to the database.

# Usage

```
## S4 method for signature 'ODBCConnection, character, data.frame'
dbWriteTable(conn, name, value,
  overwrite = FALSE, append = FALSE, ...)
```
# Arguments

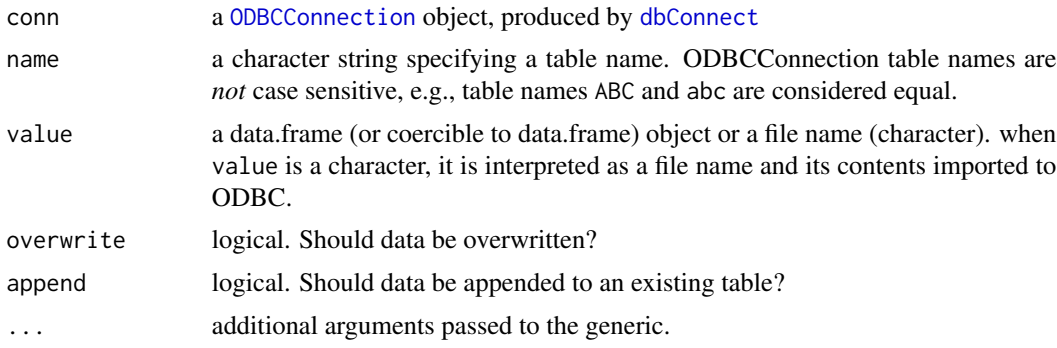

# Examples

```
## Not run:
library(DBI)
con <- dbConnect(RODBCDBI::ODBC(), dsn="test", user="sa", password="Password12!")
dbWriteTable(con, "mtcars", mtcars, overwrite=TRUE)
dbReadTable(con, "mtcars")
dbDisconnect(con)
```
## End(Not run)

# <span id="page-7-0"></span>Description

This driver is for implementing the R database (DBI) API. This class should always be initialized with the ODBC() function. ODBC driver does nothing for ODBC connection. It just exists for S4 class compatibility with DBI package.

#### Usage

ODBC()

# Examples

```
## Not run:
driver <- RODBCDBI::ODBC()
# Connect to a ODBC data source
con <- dbConnect(driver, dsn="test")
# Always cleanup by disconnecting the database
#' dbDisconnect(con)
```

```
## End(Not run)
```
odbc-meta *Database interface meta-data.*

### Description

See documentation of generics for more details.

# Usage

```
## S4 method for signature 'ODBCResult'
dbGetRowCount(res, ...)
```
## S4 method for signature 'ODBCResult' dbGetStatement(res, ...)

## S4 method for signature 'ODBCResult' dbGetInfo(dbObj, ...)

```
## S4 method for signature 'ODBCResult'
dbColumnInfo(res, ...)
```
#### <span id="page-8-0"></span>RODBCDBI 99

#### Arguments

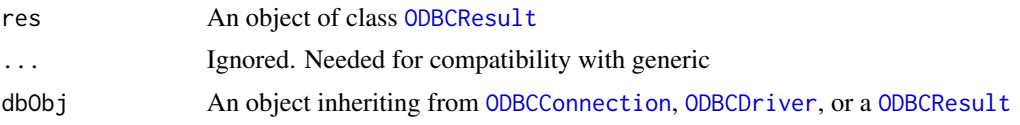

# Examples

```
## Not run:
 library(DBI)
 data(USArrests)
 con <- dbConnect(RODBCDBI::ODBC(), dsn="test", user="sa", password="Password12!")
 dbWriteTable(con, "t1", USArrests, overwrite=TRUE)
 dbWriteTable(con, "t2", USArrests, overwrite=TRUE)
 dbListTables(con)
 rs <- dbSendQuery(con, "select * from t1 where UrbanPop >= 80")
 dbGetStatement(rs)
 dbHasCompleted(rs)
 info <- dbGetInfo(rs)
 names(info)
 info$fields
 dbFetch(rs, n=2)
 dbHasCompleted(rs)
 info <- dbGetInfo(rs)
 info$fields
 dbClearResult(rs)
 # DBIConnection info
 names(dbGetInfo(con))
 dbDisconnect(con)
 ## End(Not run)
RODBCDBI RODBCDBI
```
# Description

Provides Access to Databases Through the ODBC Interface An implementation of R's DBI interface using ODBC package as a back-end. This allows R to connect to any DBMS that has a ODBC driver.

# <span id="page-9-0"></span>Index

```
dbClearResult,ODBCResult-method
        (dbSendQuery,ODBCConnection-method),
RODBCDBI-package (RODBCDBI), 9
        6
dbColumnInfo,ODBCResult-method
        (odbc-meta), 8
dbConnect, 3, 5, 7
dbConnect,ODBCDriver-method, 2
dbDisconnect,ODBCConnection-method, 2
dbExistsTable,ODBCConnection,character-method,
        3
dbFetch,ODBCResult-method
        (dbSendQuery,ODBCConnection-method),
        6
dbGetInfo,ODBCConnection-method, 3
dbGetInfo,ODBCResult-method
        (odbc-meta), 8
dbGetRowCount,ODBCResult-method
        (odbc-meta), 8
dbGetStatement,ODBCResult-method
        (odbc-meta), 8
dbHasCompleted,ODBCResult-method
        (dbSendQuery,ODBCConnection-method),
        6
dbListFields,ODBCConnection,character-method,
        4
dbListTables,ODBCConnection-method, 4
dbReadTable,ODBCConnection,character-method,
        5
dbRemoveTable,ODBCConnection,character-method,
        6
dbSendQuery,ODBCConnection-method, 6
dbWriteTable,ODBCConnection,character,data.frame-method,
        7
ODBC, 8
odbc-meta, 8
ODBCConnection, 3–7, 9
ODBCDriver, 4, 9
ODBCResult, 4, 7, 9
                                               RODBCDBI, 9
```